## **F\_STROFCHAR**

## **compatibility to GrUDF**

Entrypoint strofchar not compatible with UTF-8 - use F\_STRREPEAT

## **Inputs/Outputs**

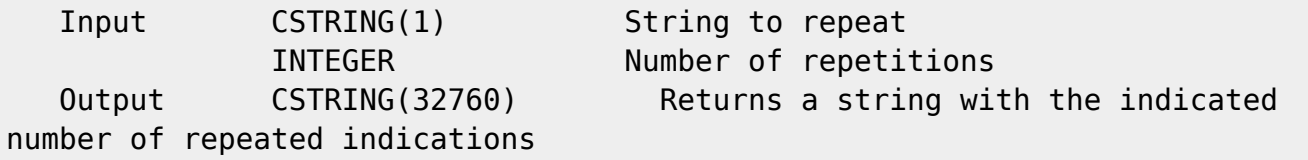

## **Syntax**

**TestSQL**  SELECT F\_STRINGLENGTH(F\_STROFCHAR('A', 10)) || ' mal A' AS ISCORRECT, F\_STROFCHAR('A', 10) FROM RDB\$DATABASE; SELECT NULL AS ISCORRECT, F STROFCHAR(NULL, NULL) FROM RDB\$DATABASE;

From: <http://ibexpert.com/docu/>- **IBExpert**

Permanent link: **[http://ibexpert.com/docu/doku.php?id=04-ibexpert-udf-functions:04-01-string-functions:04-01-02-edit-functions:f\\_strofchar](http://ibexpert.com/docu/doku.php?id=04-ibexpert-udf-functions:04-01-string-functions:04-01-02-edit-functions:f_strofchar)** Last update: **2023/04/04 22:02**

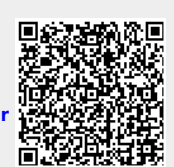